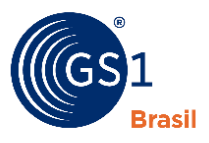

ASSOCIAÇÃO **BRASILEIRA** DE AUTOMAÇÃO

A Linguagem Global dos Negócios

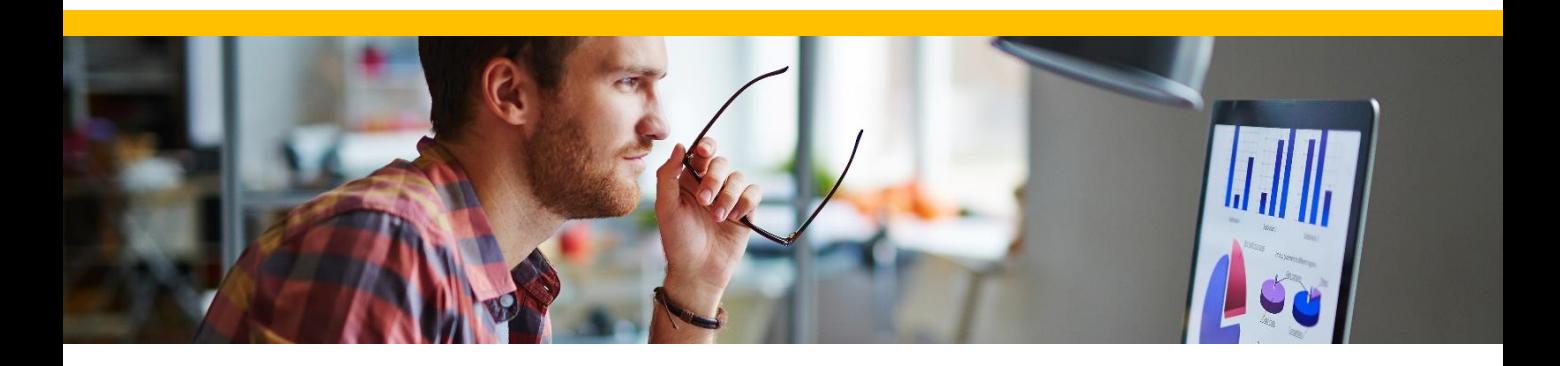

## **Checklist GS1 Brasil para garantir um cadastro completo e atualizado**

Um cadastro de produtos **completo e atualizado** garante benefícios para toda a cadeia de suprimentos. Seja para melhor controle da indústria, organização do varejo ou melhor experiência de compra para o consumidor.

**Importante**: a partir de 2018, o GTIN informado na Nota Fiscal passará a ser validado pelas Secretarias da Fazenda. Mantenha os dados dos seus produtos sempre atualizados.

> **Possuir um código de barras com GTIN padrão GS1** A GS1 Brasil é a organização responsável pelo licenciamento do GTIN padrão GS1 reconhecido mundialmente. Caso ainda não seja associado **saiba como [se associar](https://www.gs1br.org/codigos-e-padroes/comecando-a-usar-codigo-de-barras/Paginas/nao-possuo-prefixo.aspx) e obter o código.**

**Cadastrar seus produtos no CNP**

O Cadastro Nacional de Produtos é uma ferramenta online gratuita para associados, criada para facilitar o cadastro e a gestão de seus produtos. **Saiba mais sobre [o CNP aqui.](https://www.gs1br.org/servicos-e-solucoes/cnp-cadastro-nacional-de-produtos)**

Em caso de dúvidas, entre em contato com a nossa Central de Relacionamento pelo e-mail **atendimento@gs1br.org**, pelo [chat online](http://chat.gs1br.org/code/webchatLogin.php) ou pelo telefone (11) 3068 6229.

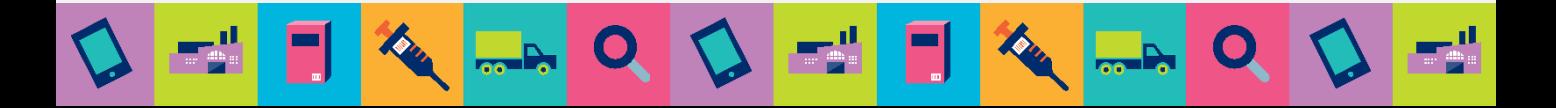

## **Preencher os atributos de seus produtos\***

Invista um tempo no preenchimento dos atributos do seu produto. Esta etapa é muito importante para um controle adequado e eficiente. Dê atenção especial os campos marcados como obrigatório. Eles precisam estar preenchidos corretamente para evitar retrabalho.

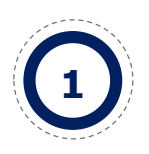

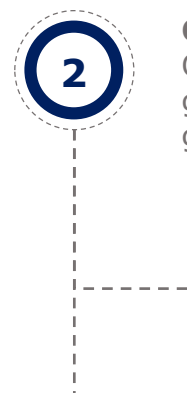

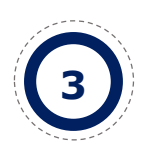

**a**

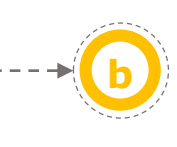

**Já tenho GTIN para meus produtos** Você que já possui produtos identificados, é possível fazer a importação da sua lista direto para o CNP. **Saiba como importar sua lista na [ferramenta.](https://www.youtube.com/watch?v=Hjcf3F32-E4&feature=youtu.be)**

**Ainda não tenho o GTIN dos meus produtos** Você que ainda não possui GTIN, é só fazer o cadastro de todos os seus produtos e gerar o GTIN de cada [um deles direto](https://www.gs1br.org/servicos-e-solucoes/Documents/ManualUsuario_CNP2.pdf) na ferramenta. **Saiba como gerar seus códigos no CNP.**

## **Manter situação financeira regularizada**

A ferramenta da GS1 Brasil é gratuita para associados, mas é preciso estar com a anuidade em dia para ter acesso a ela.

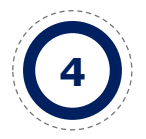

## **Confira o checklist:**

\*Para que os dados dos seus produtos possam ser compartilhados com parceiros e validados pela Secretarias da Fazenda, é necessário que o campo "compartilhar dados" no cadastro do produto esteja habilitado.